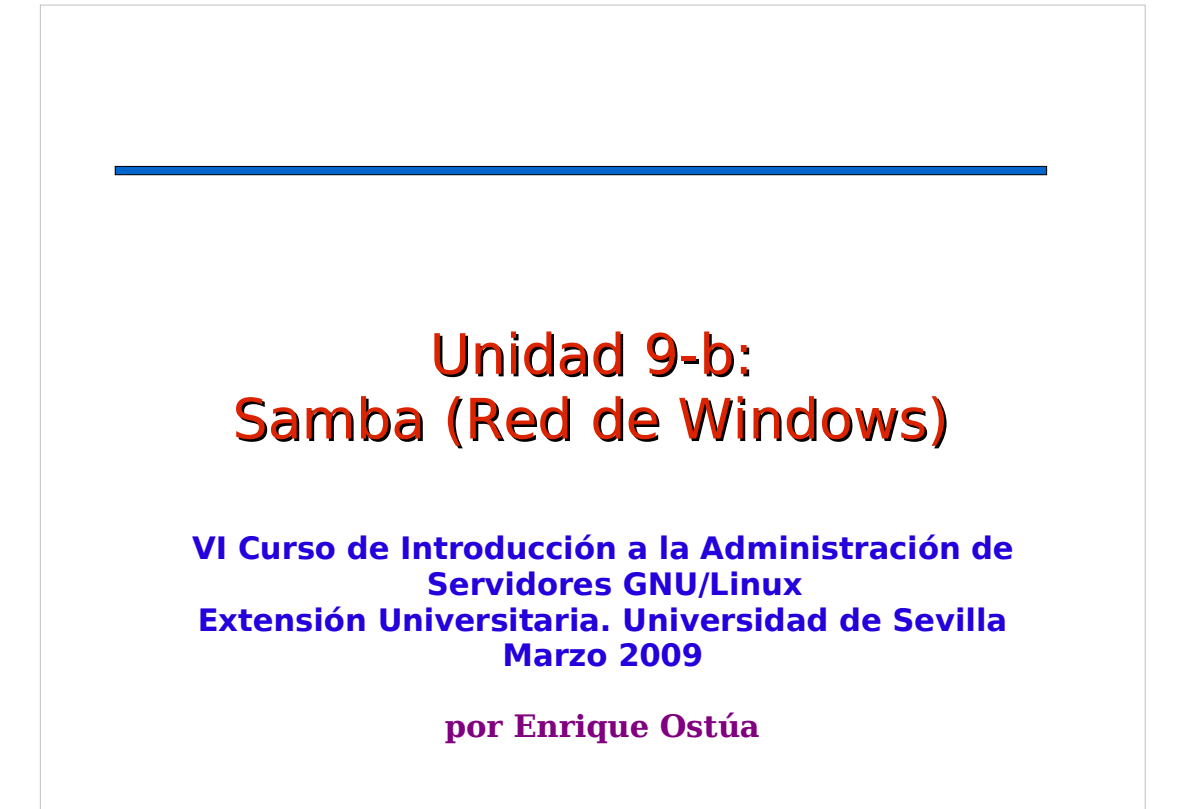

## Contenidos

- 1. Introducción: La Red de Windows
- 2. ¿Qué es Samba?
- 3. Instalación y uso general
- 4. Comandos disponibles, clientes
- 5. Configuración del servidor

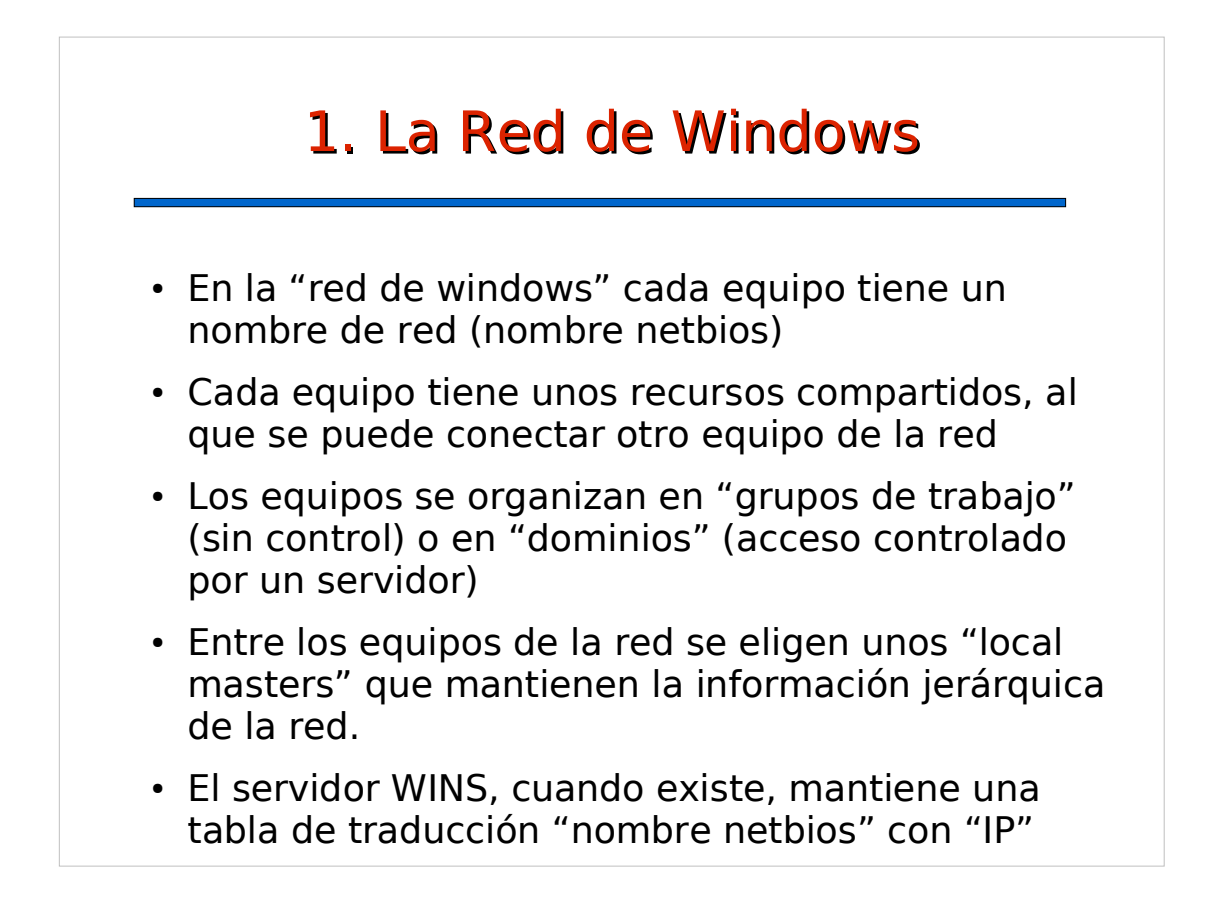

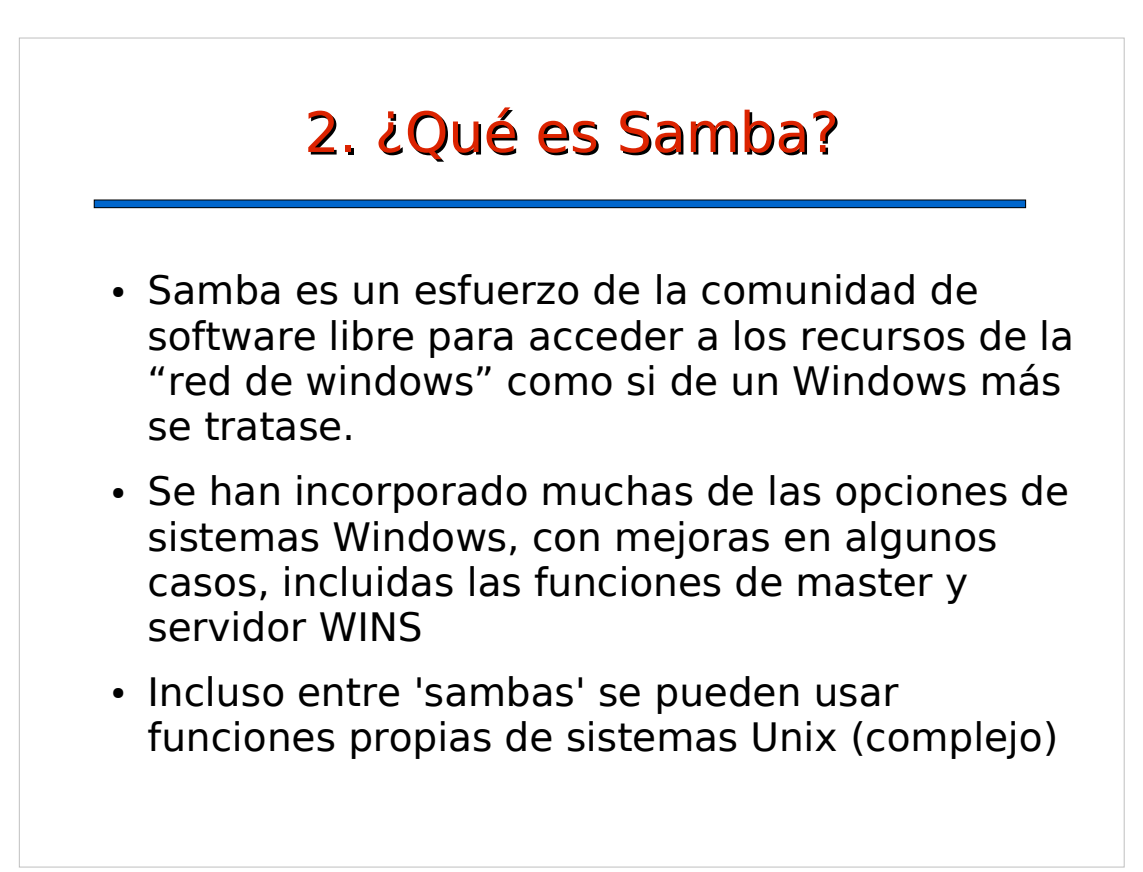

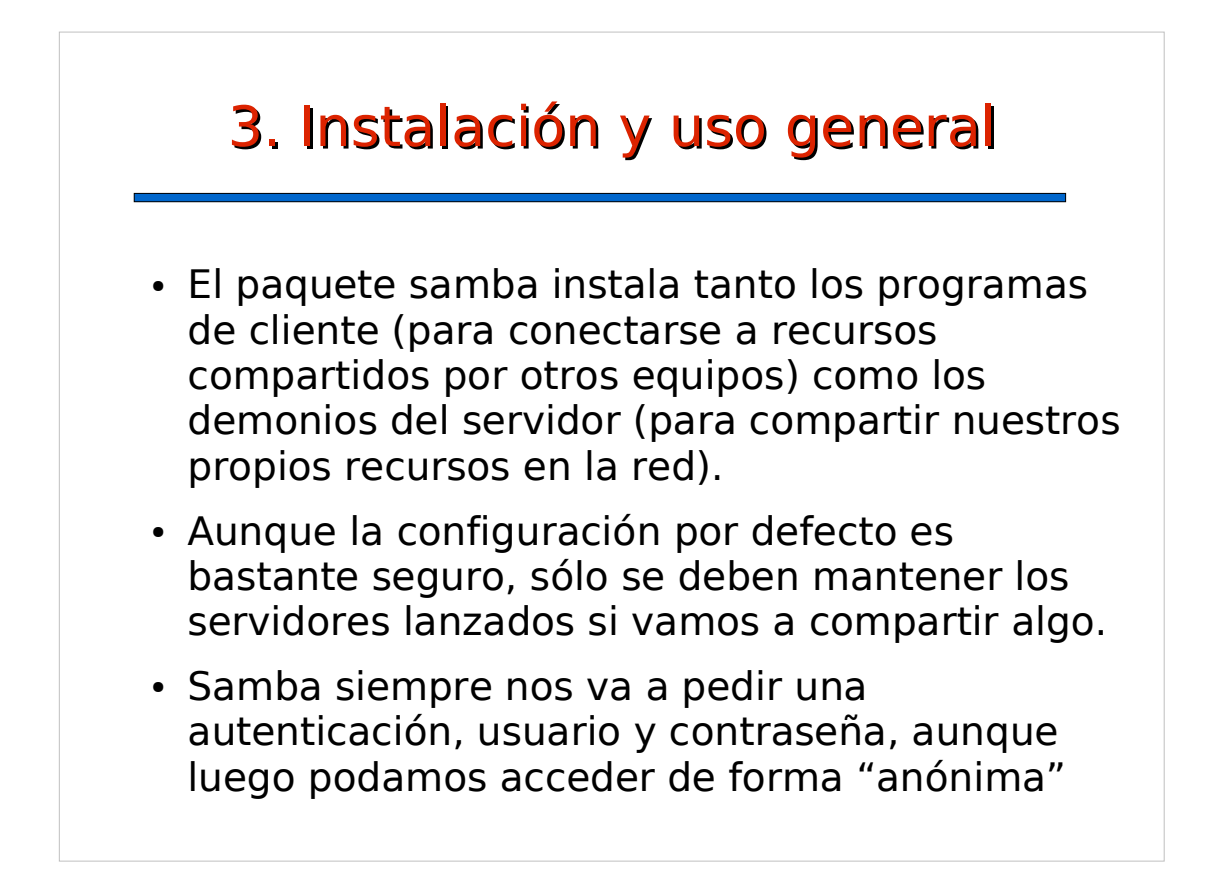

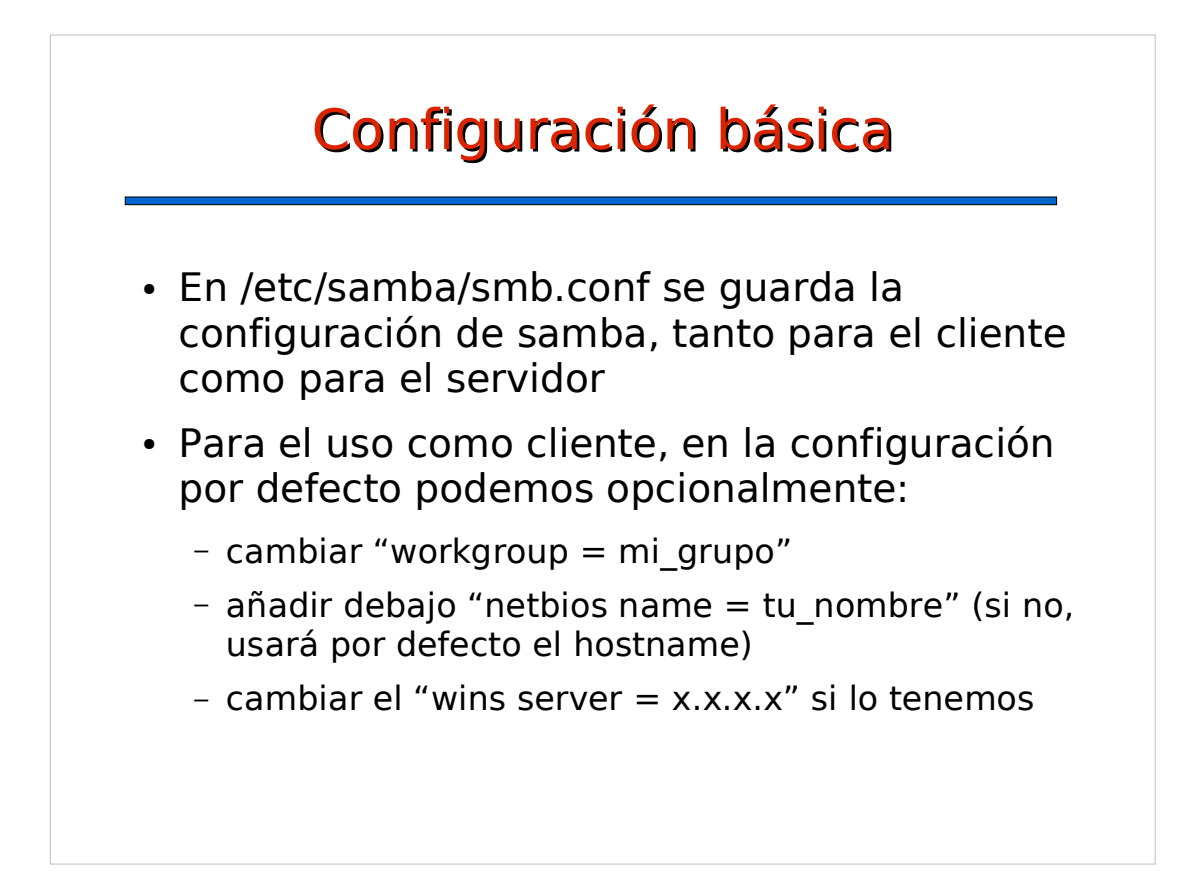

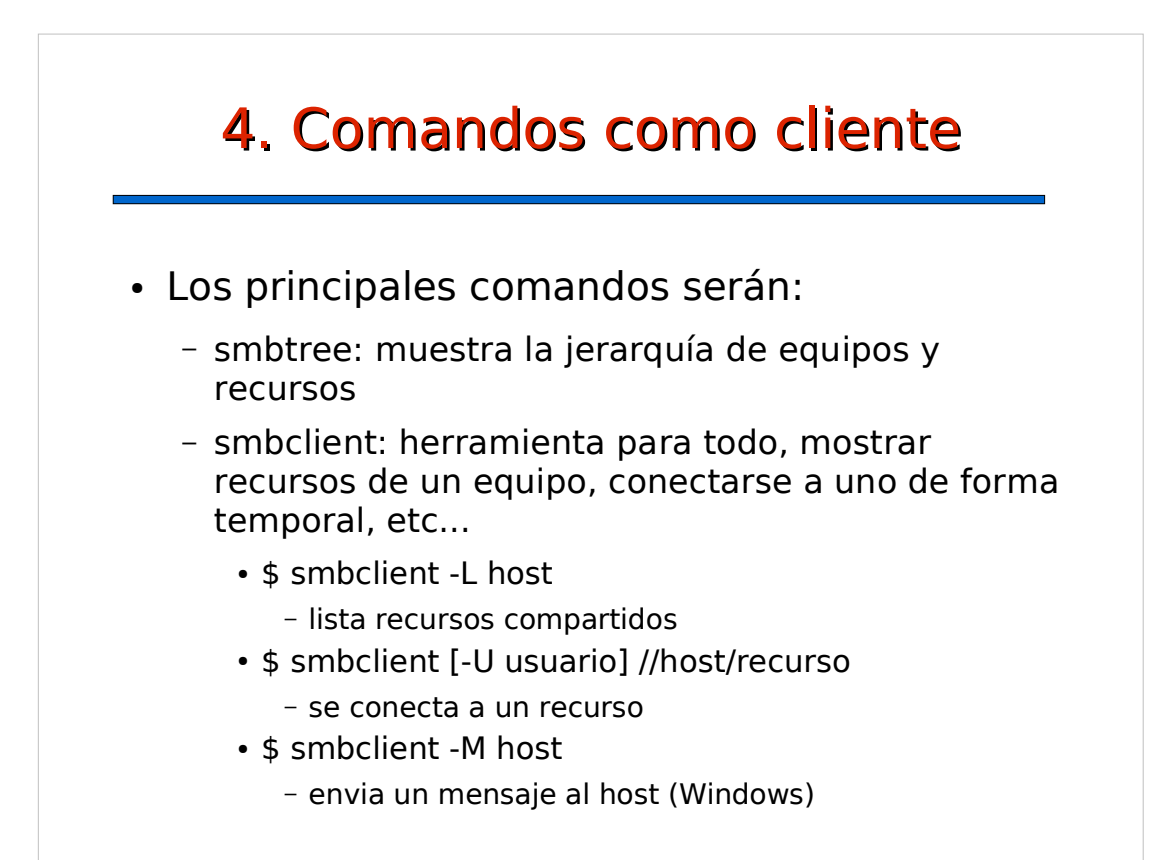

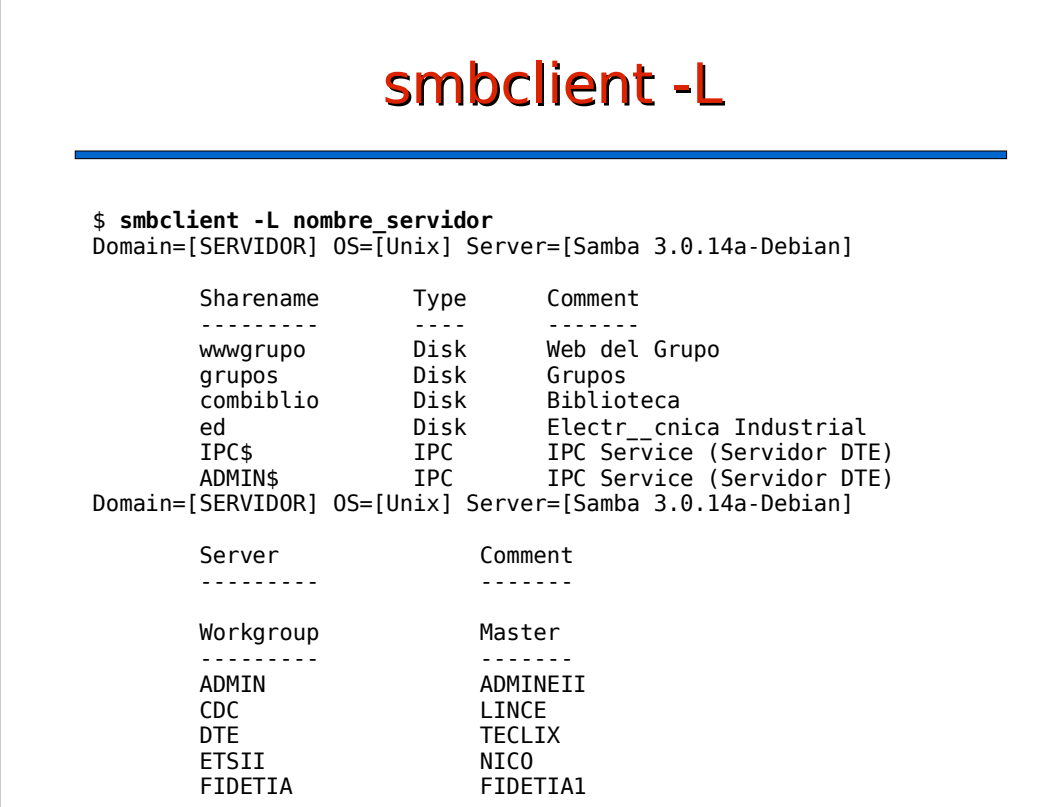

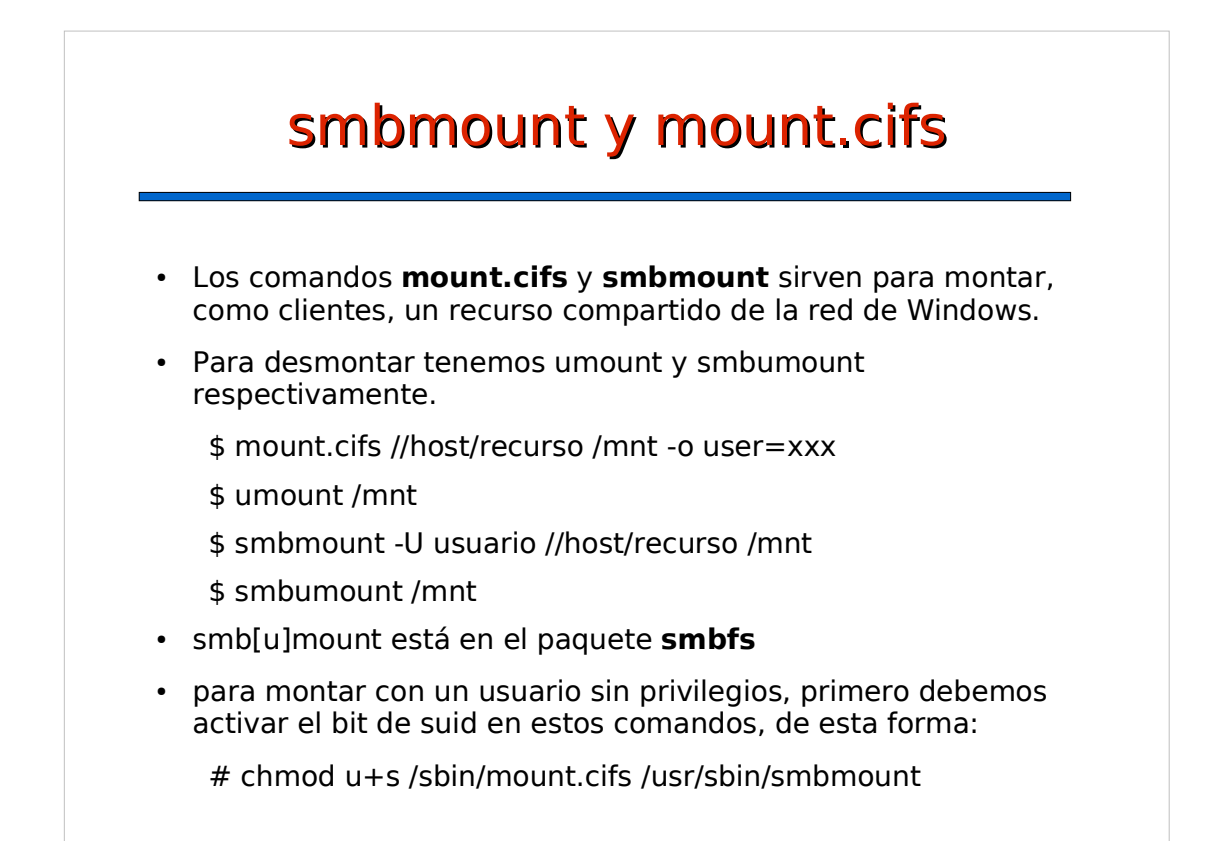

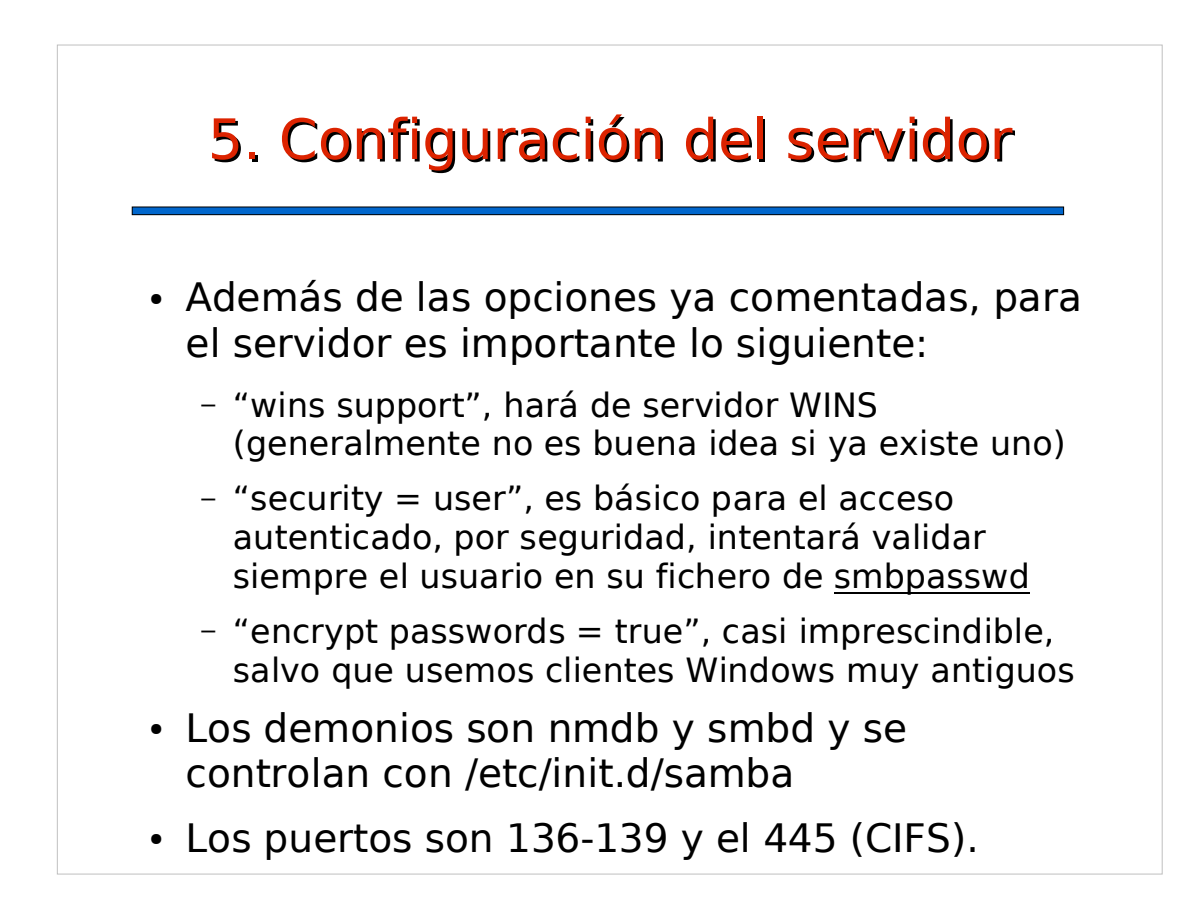

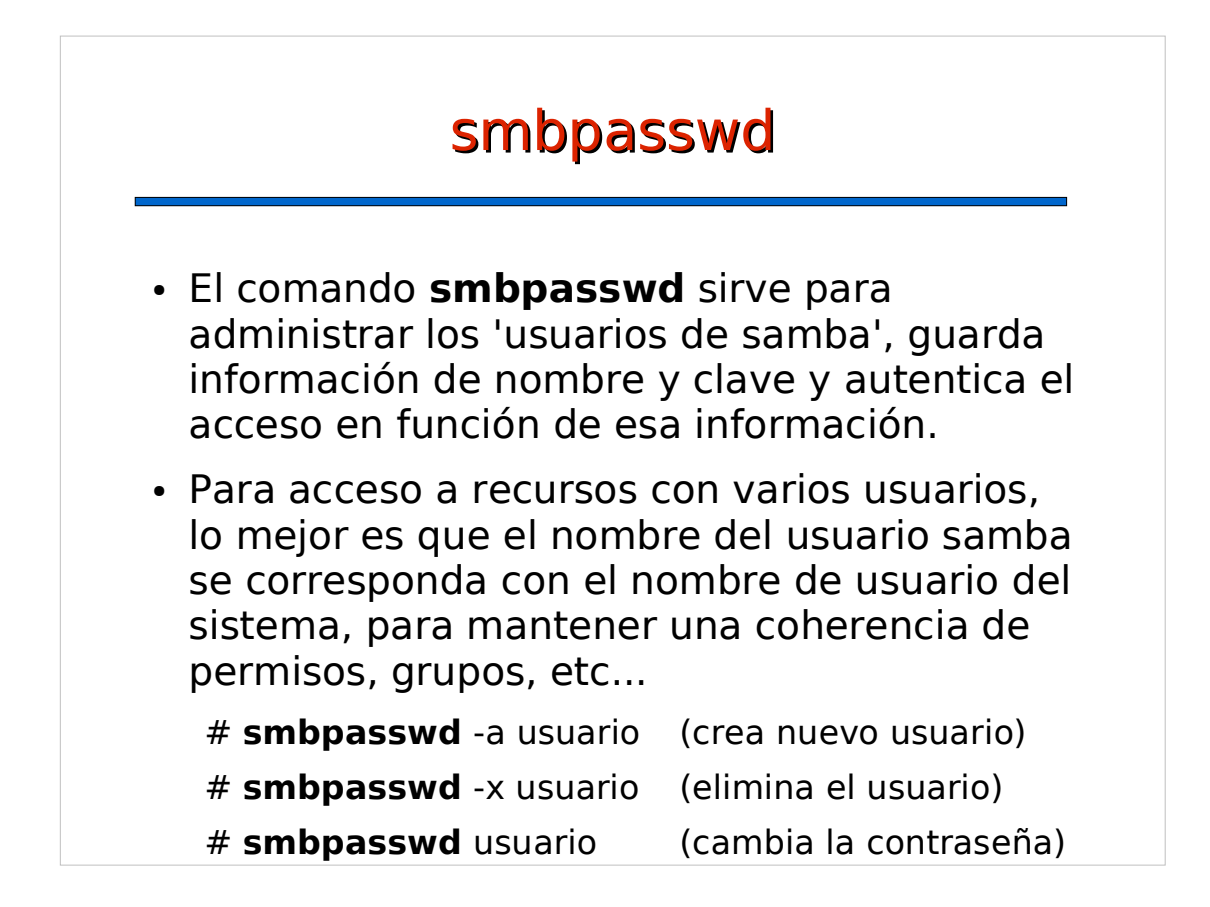

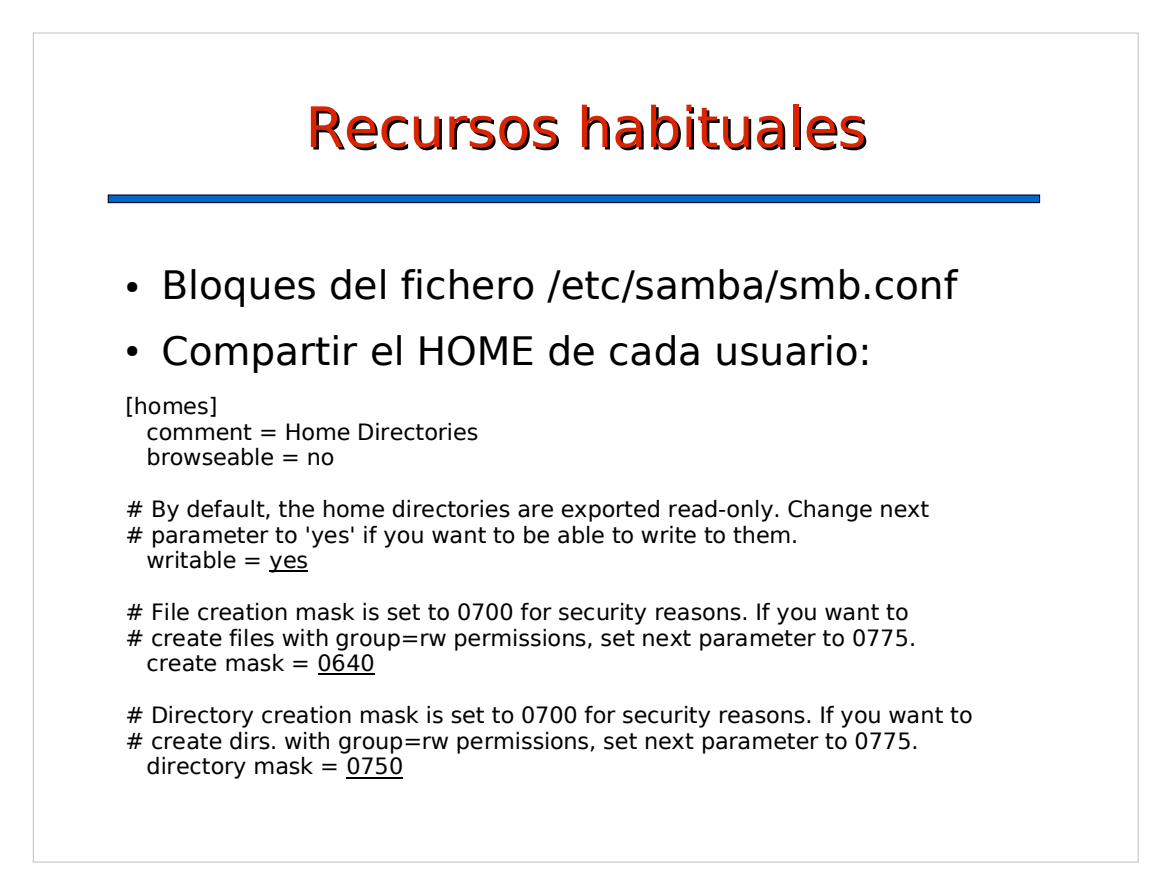

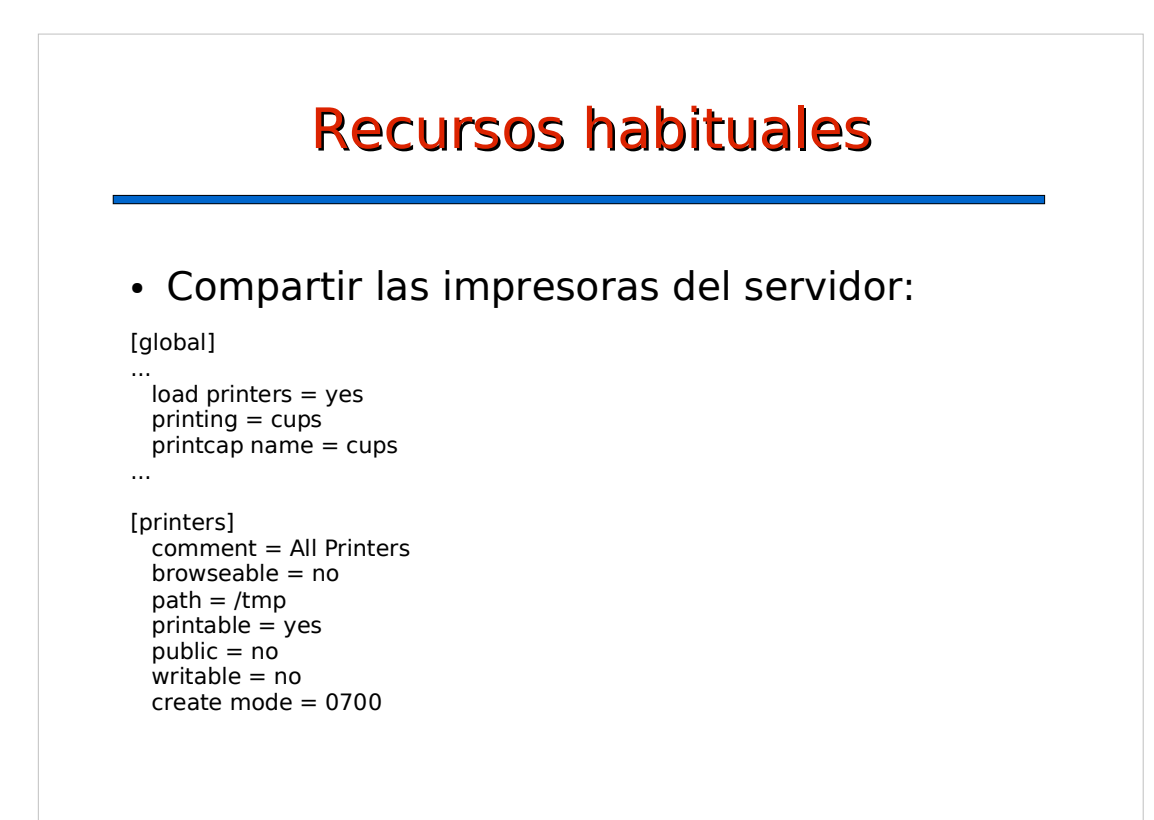

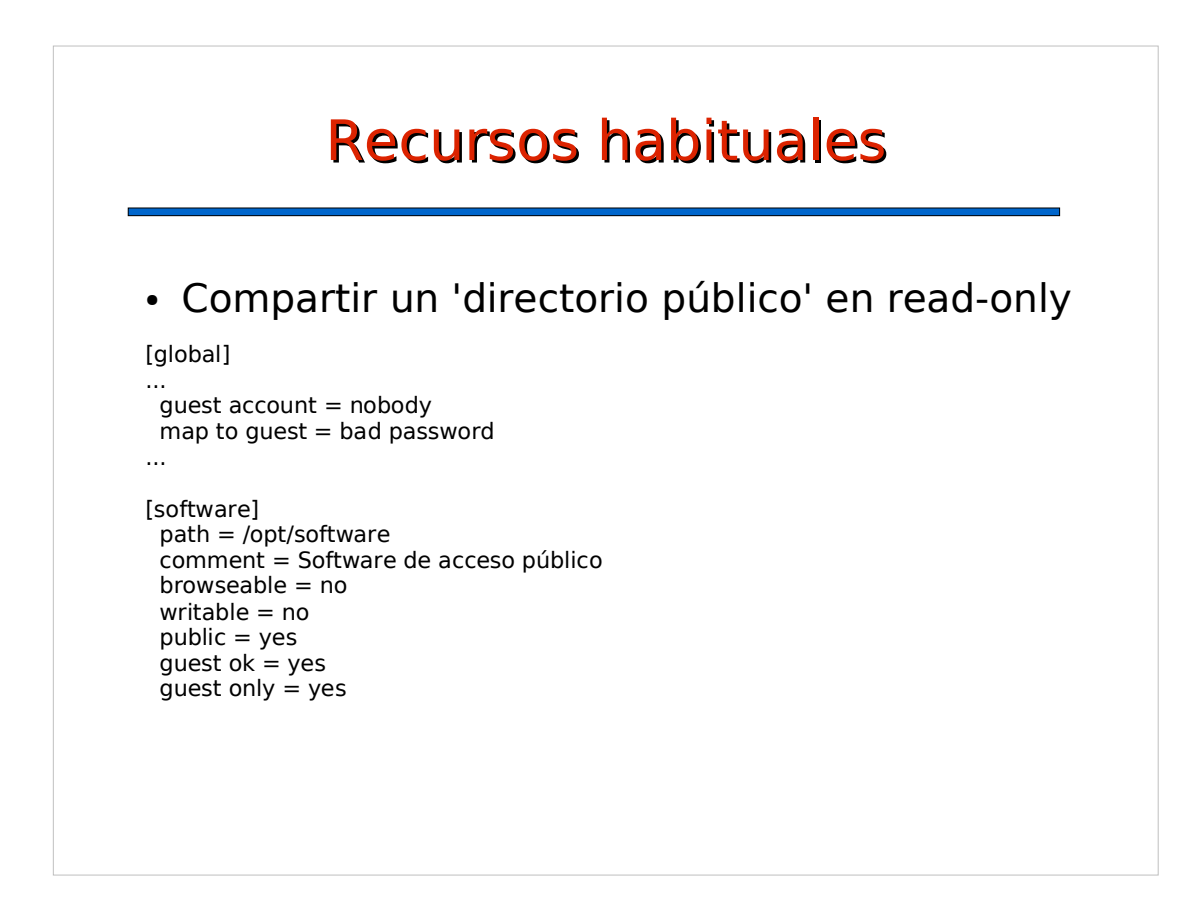

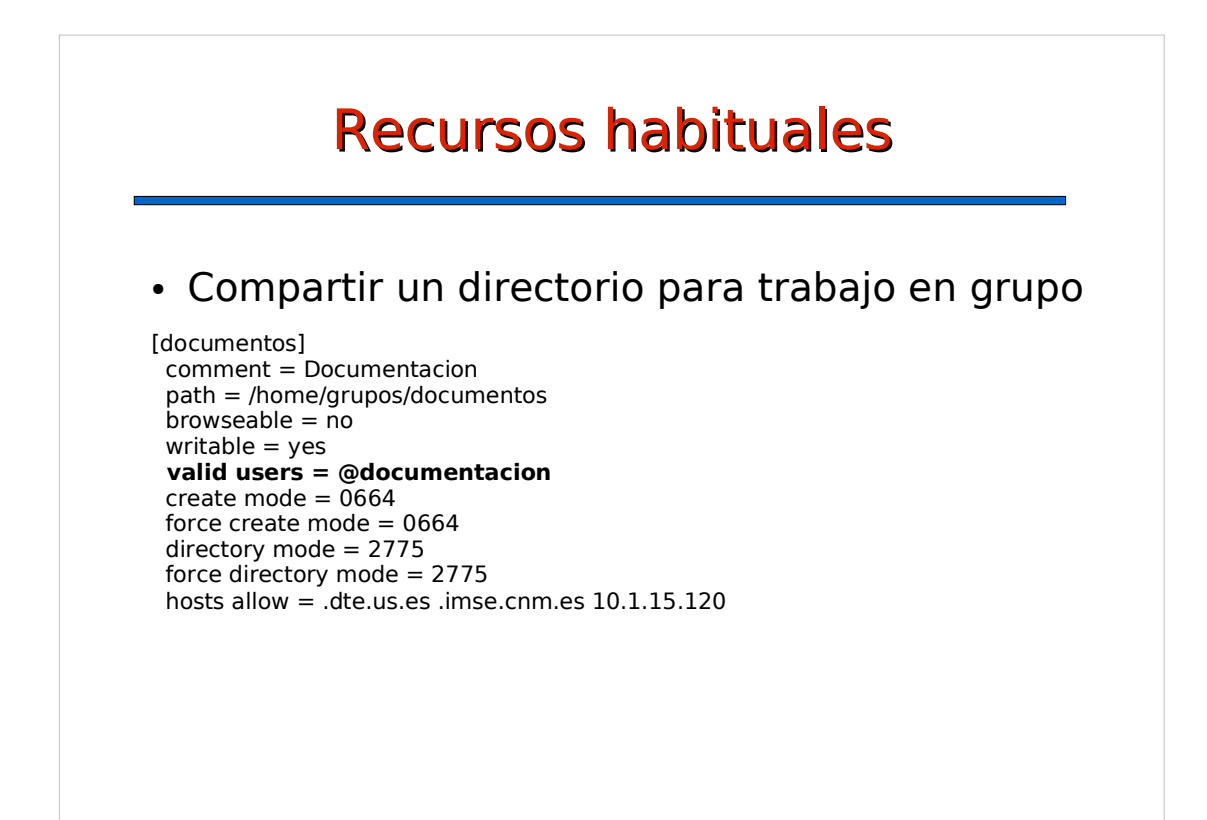

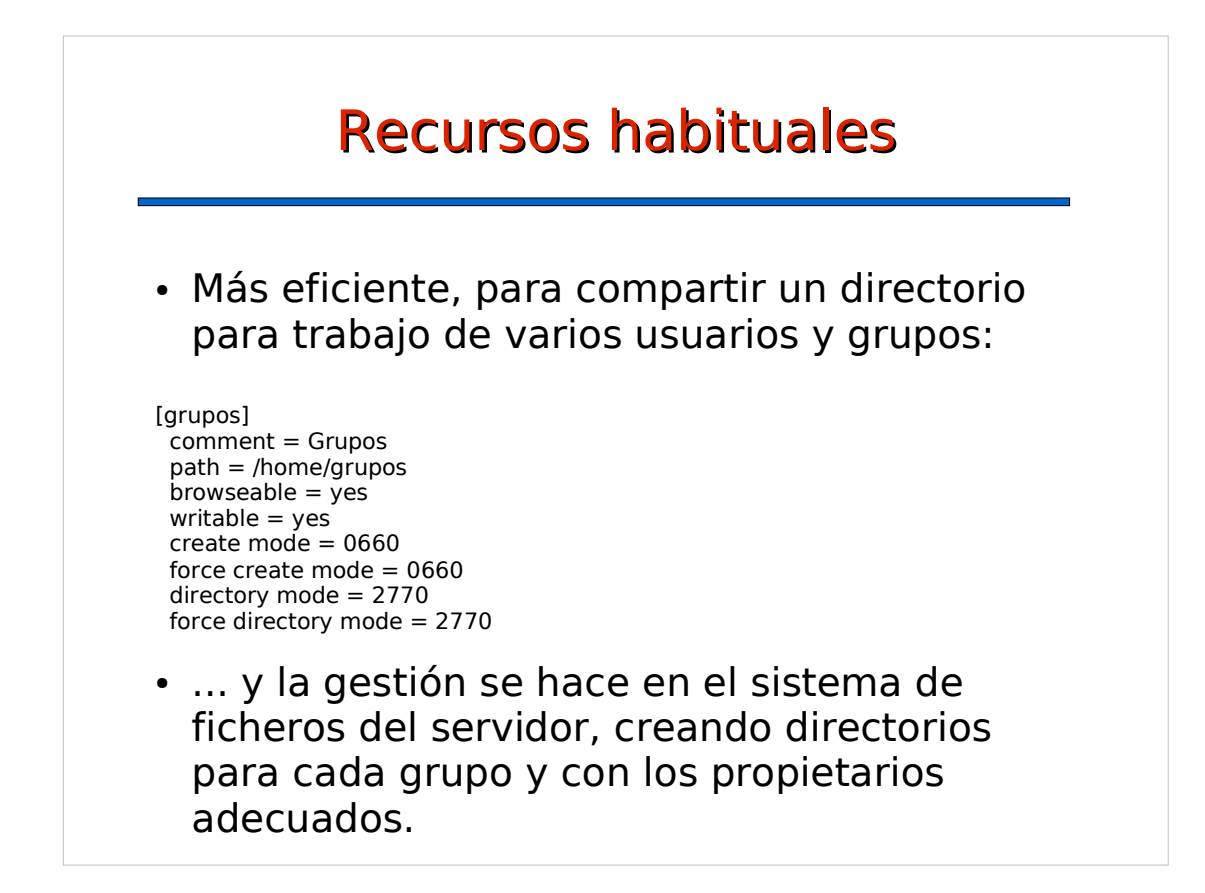

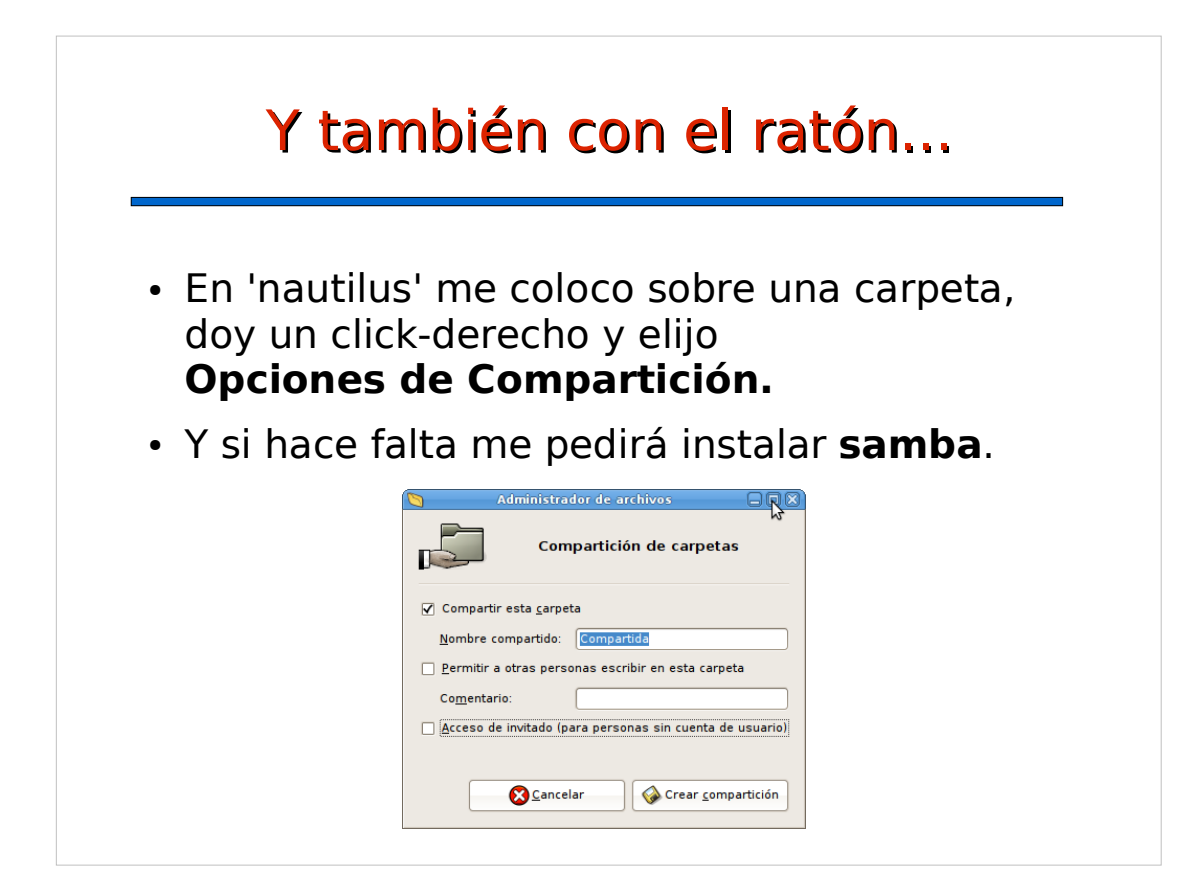